THE INTERNATIONAL ASSOCIATION OF TORCH CLUBS

## Roster Updates

# 24/7 Access Available On Torch.org

1

#### Torch.org

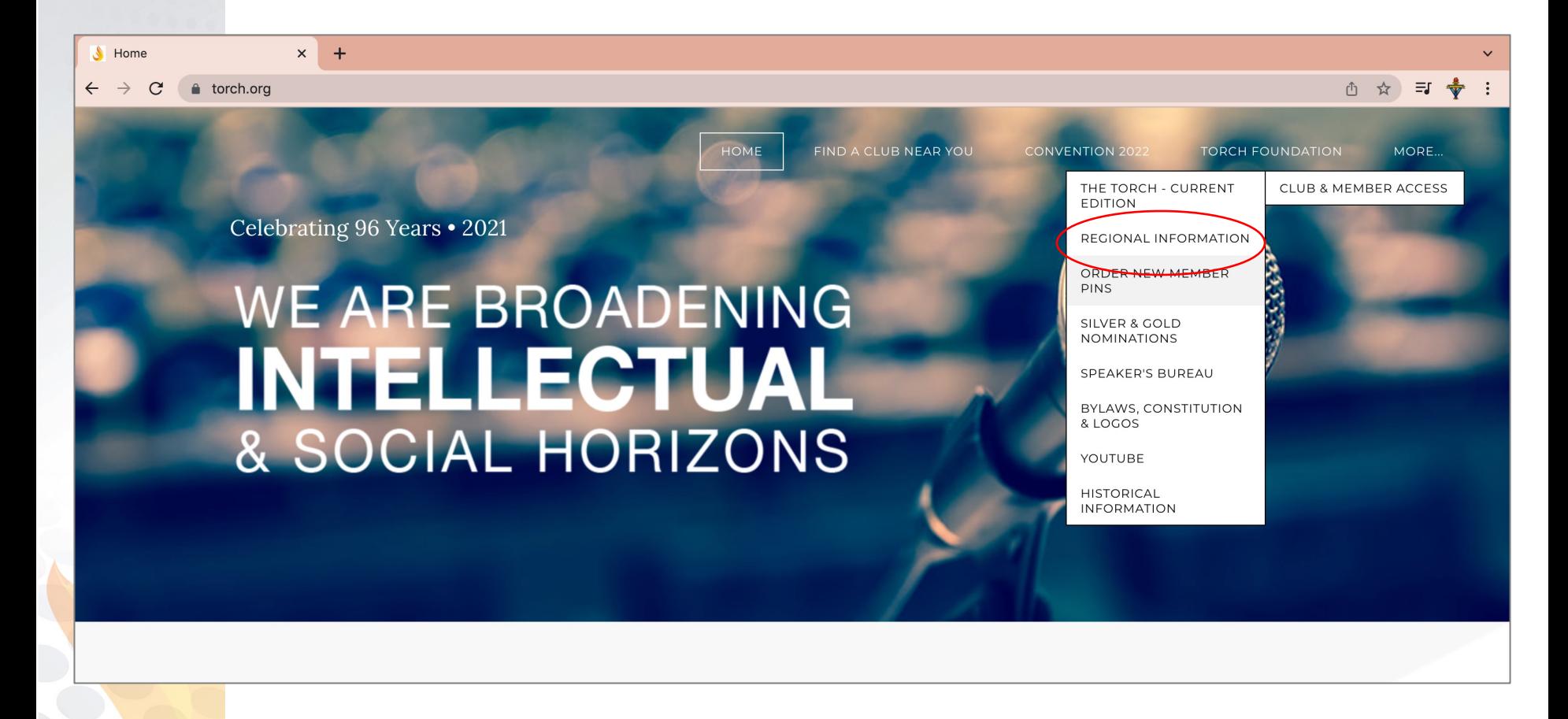

- § Log on to torch.org
- § Click on Club & Member Access
- § Click on Regional Information

#### Torch.org

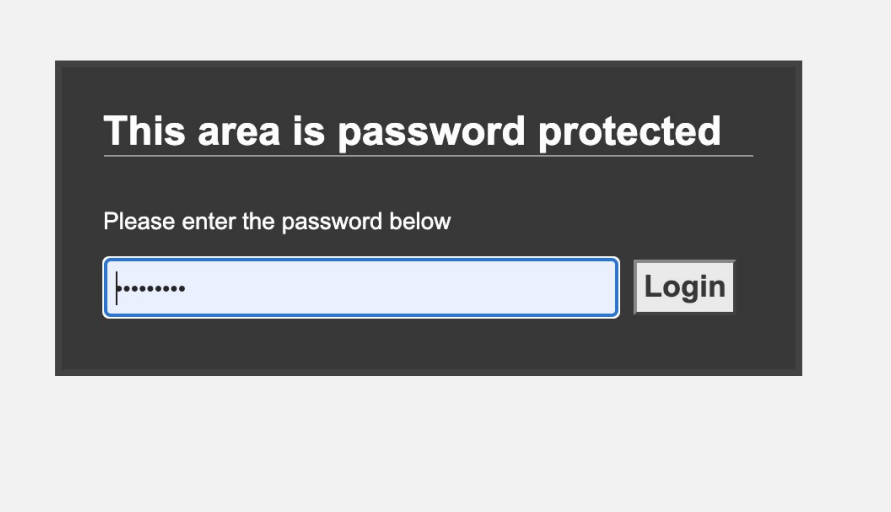

Enter the Club & Member password when prompted. Password is: Torch1924

## Select Your Club's Region

Select your club's region from the drop down.

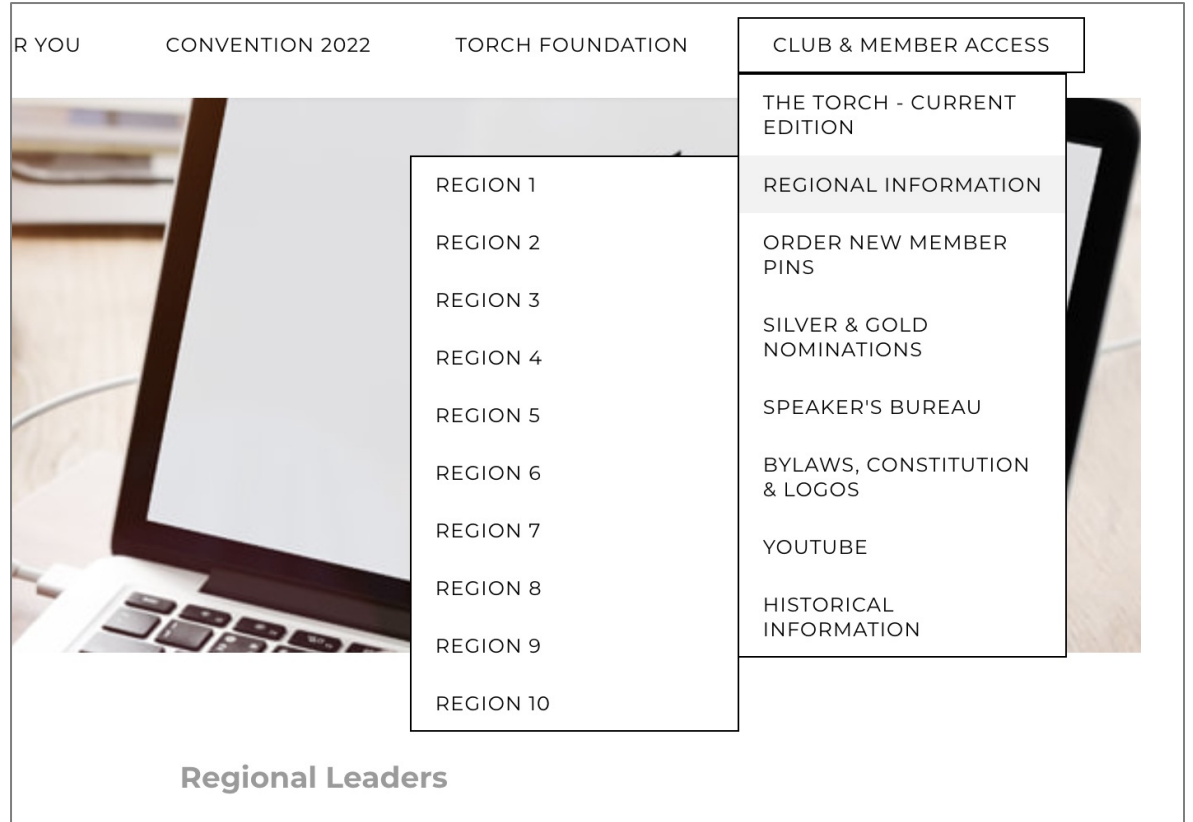

### **Find Your** Club List & Download To View

**Enter the Club & Member** password when prompted.

You will need your unique club password to open the list. Contact your Regional leader or the IATC main office to get your password.

Passwords will only be given to the current club officers of a specific club to protect the privacy of your members.

#### **Region 8** Durham-Chapel Hill, Hampton Roads, High Country, Montgomery County, Richmond, Roanoke, Portsmouth & Winston-Salem

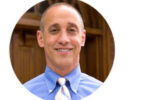

**Durham** 

Jim Fleming - President

Rod Gerwe - Membership

Doc Muhlbaier - Treasurer

Louisa Maynor - Secretary

Barbara Moy - President

Raphael Conner - President

**Barnet Feingold** - Secretary

Philip Jordan - Vice President

Peggy Burgess - President

Lois Radford - Past President

Alf Mapp, III - Vice President

Lisa English - Treasurer\*

Dean Burgess - Secretary\*

Peter Goodman- President\*

**Ardyth Lohuis - Secretary** 

Patricia Shutterly - Past President

Marilyn Erickson - Vice President **Harry Wistrand - Treasurer** 

Parker English - Vice President

David Pine - Treasurer\*

**Montgomery County** 

Mary Pettitt - President

Sam Hicks - Treasurer\*

**Portsmouth** 

**Richmond** 

Roland Moy - Treasurer/Secretary

**High Country** 

**Hampton Roads** 

Caroline Whitson - Past President

Rob van Dewoestine - Vice President

Art Bloom Region 8 Director 336-782-1800

#### durhamchapelhill 2021.xlsx Download File

boone\_july2021.xlsx Download File

Download File

Download File

Download File

nampton\_roads\_oct2021.xlsx

montgomery\_nov2021.xlsx

smouth\_july2021.xls<mark>:</mark>

richmond april2021.xls>

Download File

Submit updates to your membership or officers by completing the form below.

Last

\* INDICATES REQUIRED FIELD

YOUR NAME\*

First

YOUR EMAIL \*

CHOOSE ONE.

O New Member Information

O Update To Existing Member

O Update To Officer Listing

CLUB (SELECT ONE)\*

Durham-Chapel Hill

PROVIDE INFORMATION TO BE UPDATED \*

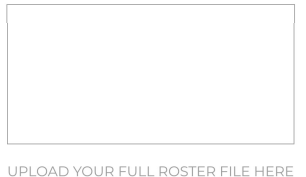

(IF APPLICABLE)

Choose File No file chosen

Max file size: 20ME **SUBMIT** 

5

Submit individual or full roster updates using the form on the regional page.

New member, existing member or officer updates can be made using the comment box on the form. Note: Individual members can update their personal information as well using this area.

To update the entire roster, simply update and upload the new list using the upload file section.

Clubs will get a confirmation of the update so they can check to ensure the IATC office has an accurate list 24/7.

**Questions? Please call Cecelia at 314 -517 - 8571 .**

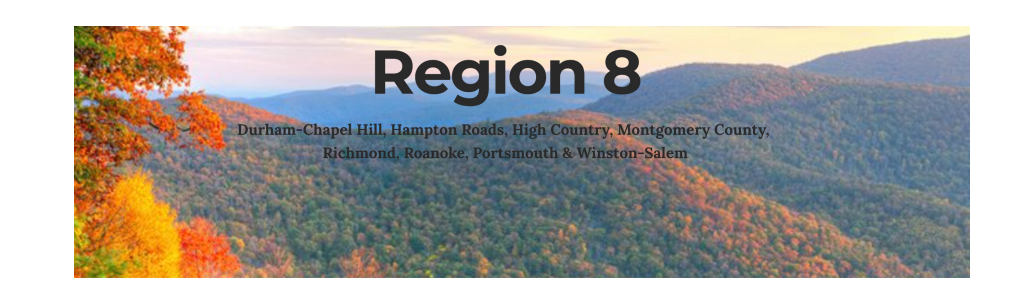

Art Bloom

**Ardyth Lohuis - Secretary** 

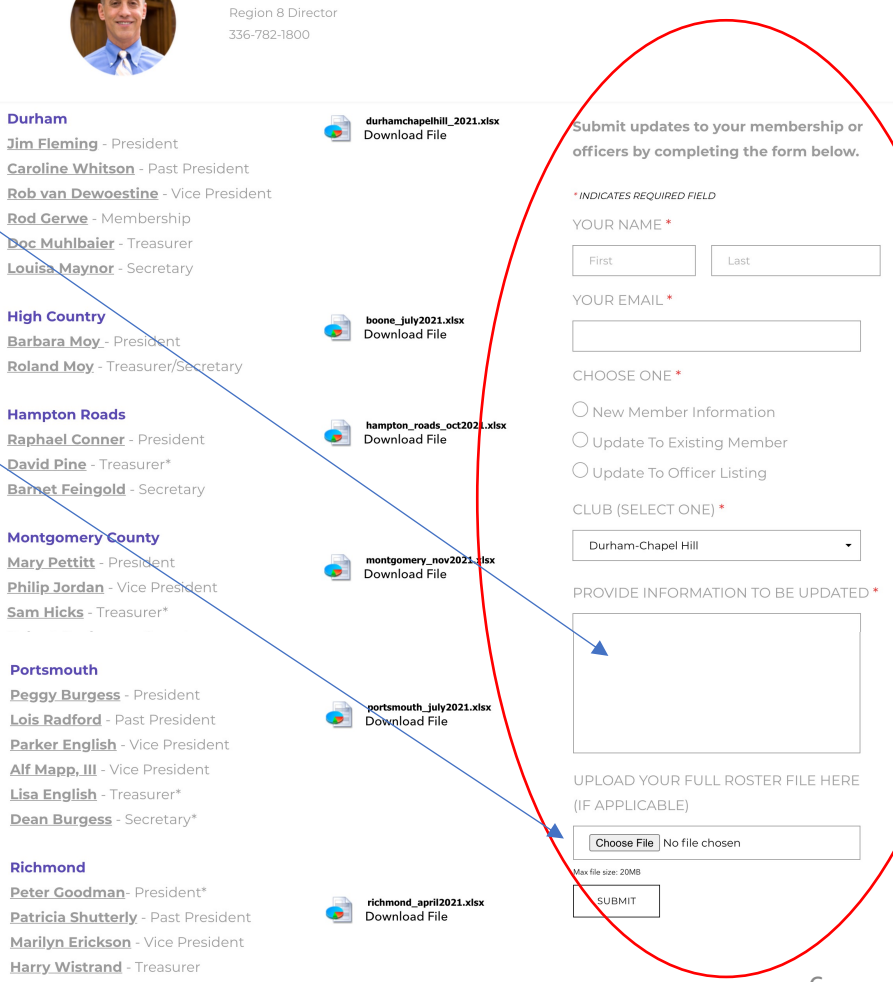

6